# Further down the rabbit hole... Paul Jim

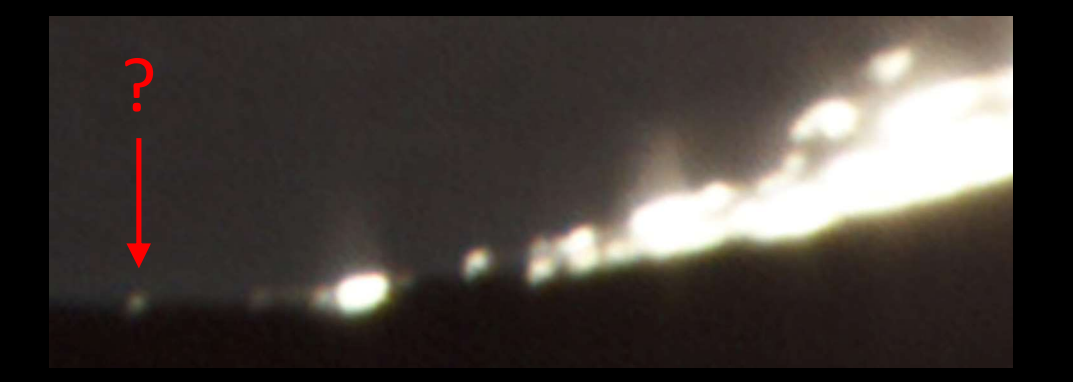

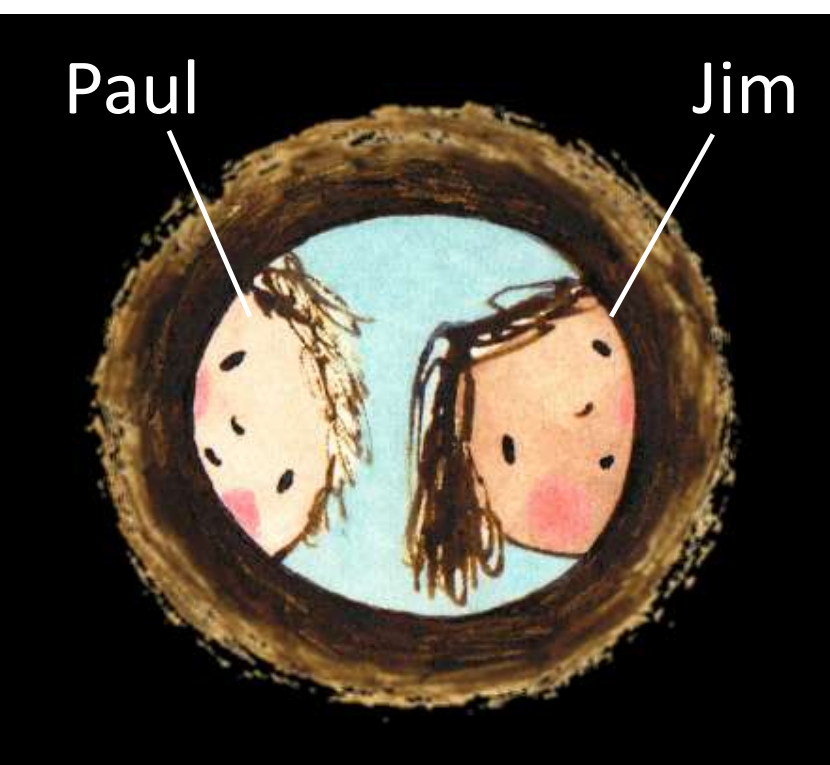

- Project started trying to identify bright spot in young Moon image
- Led to 3D imaging of the Moon (Paul) & lunar surface modeling (Jim)

Rabbit hole image courtesy http://dtrhradio.com/ Moon image courtesy Andrew Brown

# Simulating Lunar Phases

- Capturing same view of Moon again will be a challenge
	-
- Ulating Lunar Phases<br>Unity Same view of Moon again will be a challenge<br>• Need same libration + clear sky to horizon<br>The libration of libration. lighting, image scale (zoom), camera position<br>• Total control of libration, li • What if I create 3D model of Moon and simulate view instead?
	- Total control of libration, lighting, image scale (zoom), camera position, etc.
- Already familiar with 3D modeling (Caligari trueSpace)
- Model inputs readily available on LROC website:

### https://quickmap.lroc.asu.edu/

# Sample Inputs From LROC Website Albedo

 $\bullet$ 

Ξ

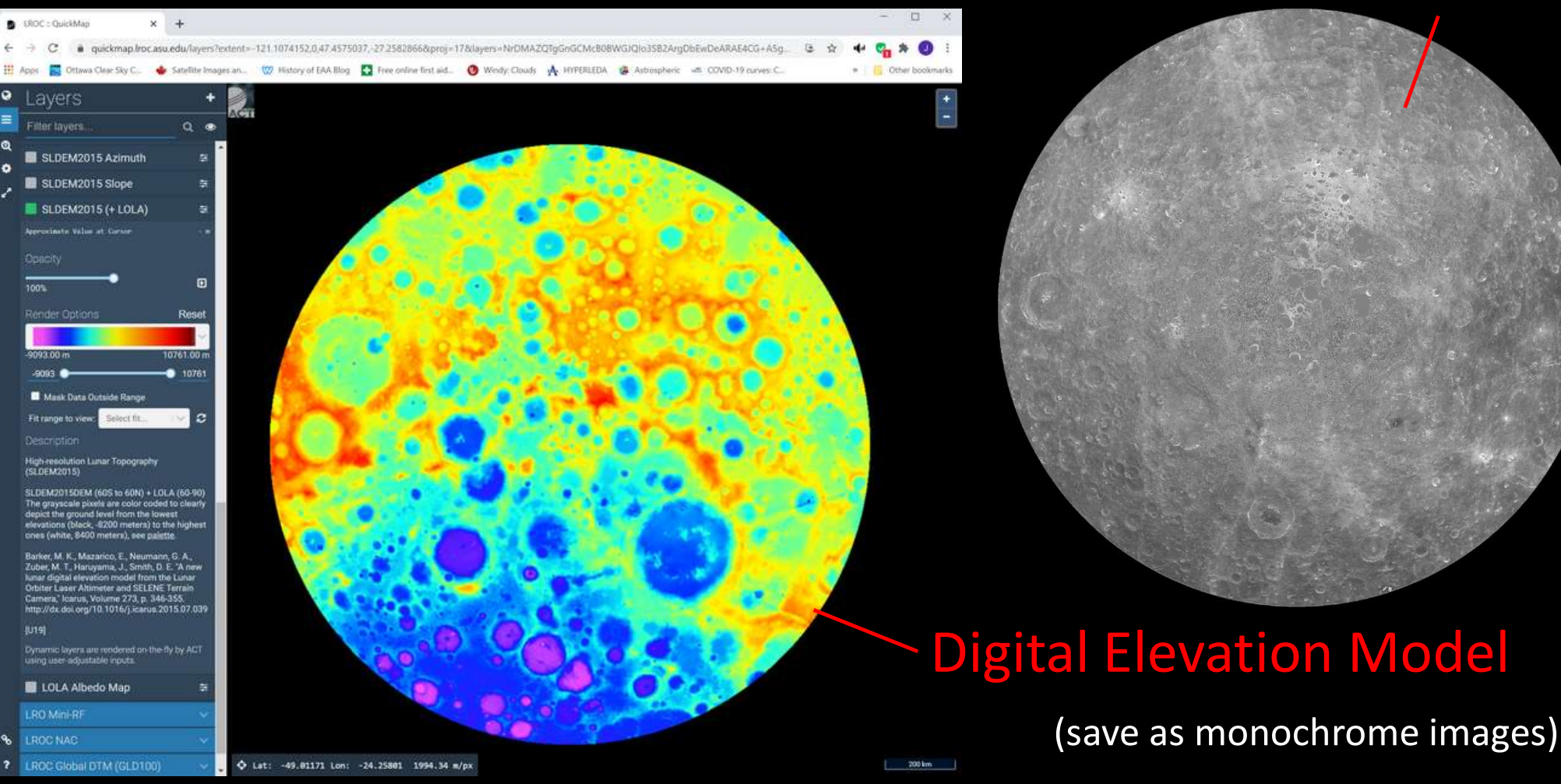

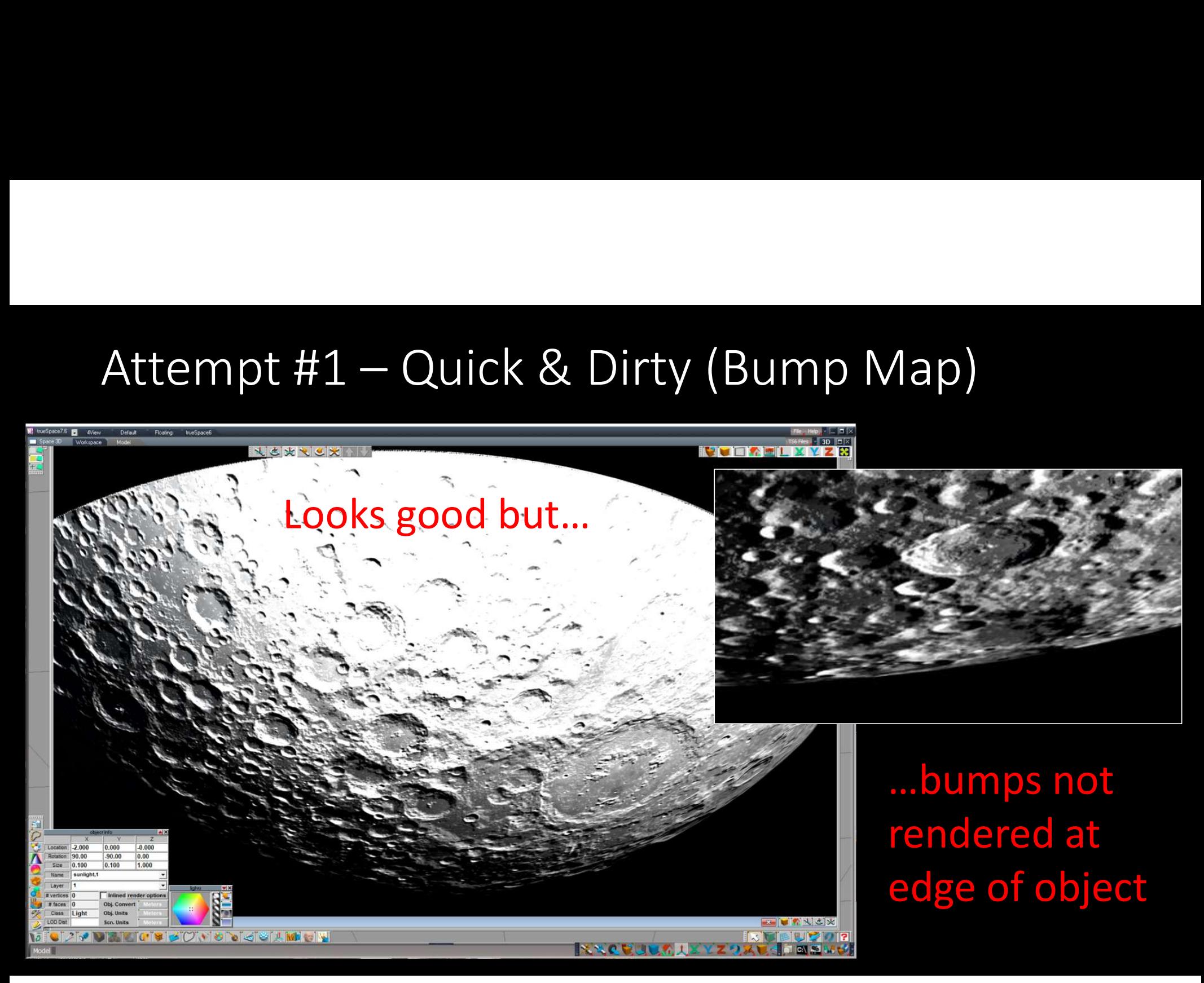

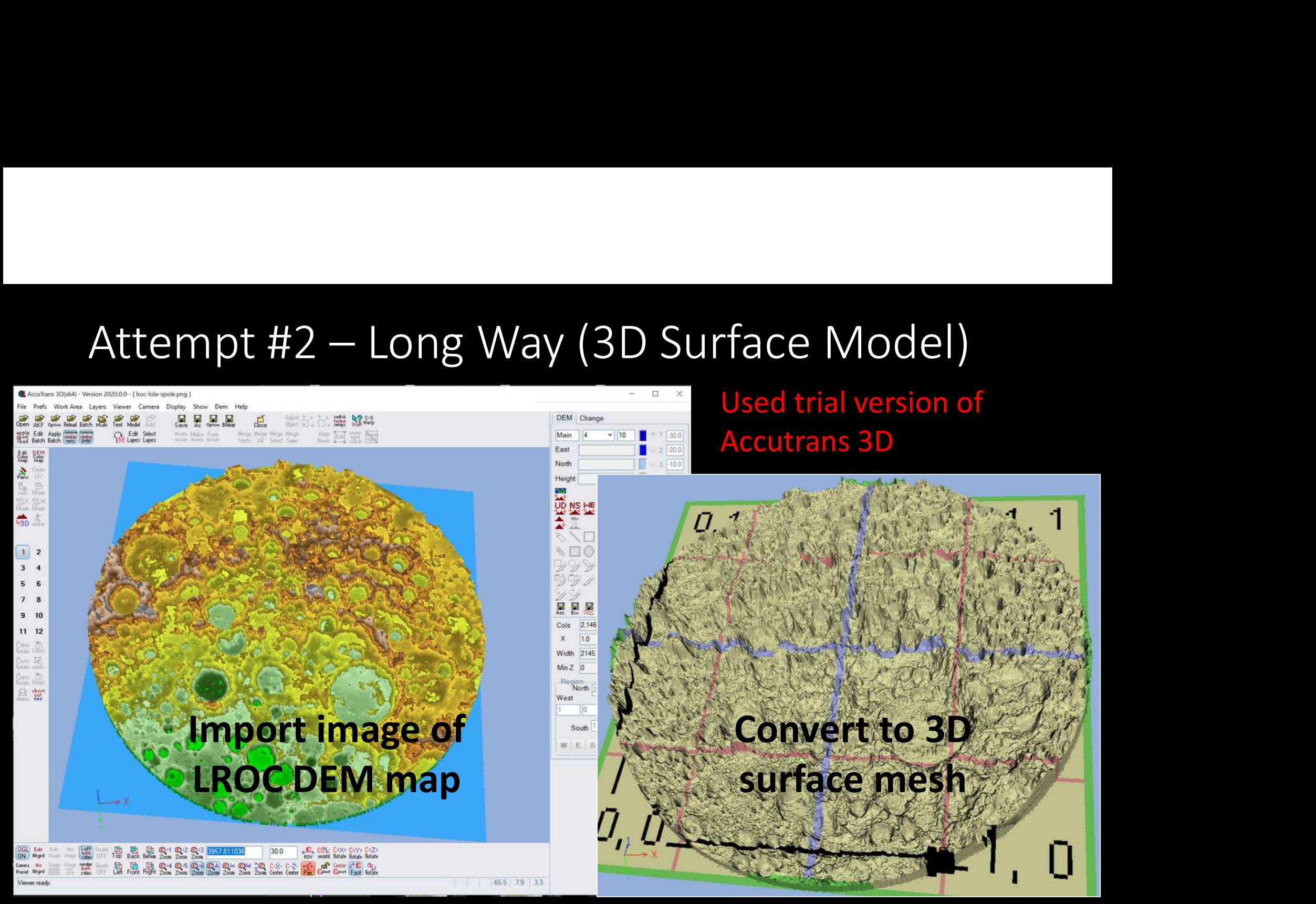

Attempt #2 – cont'd<br>
- Import 3D mesh<br>
- Add curvature<br>
- Add lights & camera - Import 3D mesh<br>- Add curvature<br>- Add lights & camera - Import 3D mesh<br>- Add curvature<br>- Add lights & camera 1737.000 244.81 Success!**BIOLOGY AREA CORPOORTED GOOD** 

## Stereo Pairs

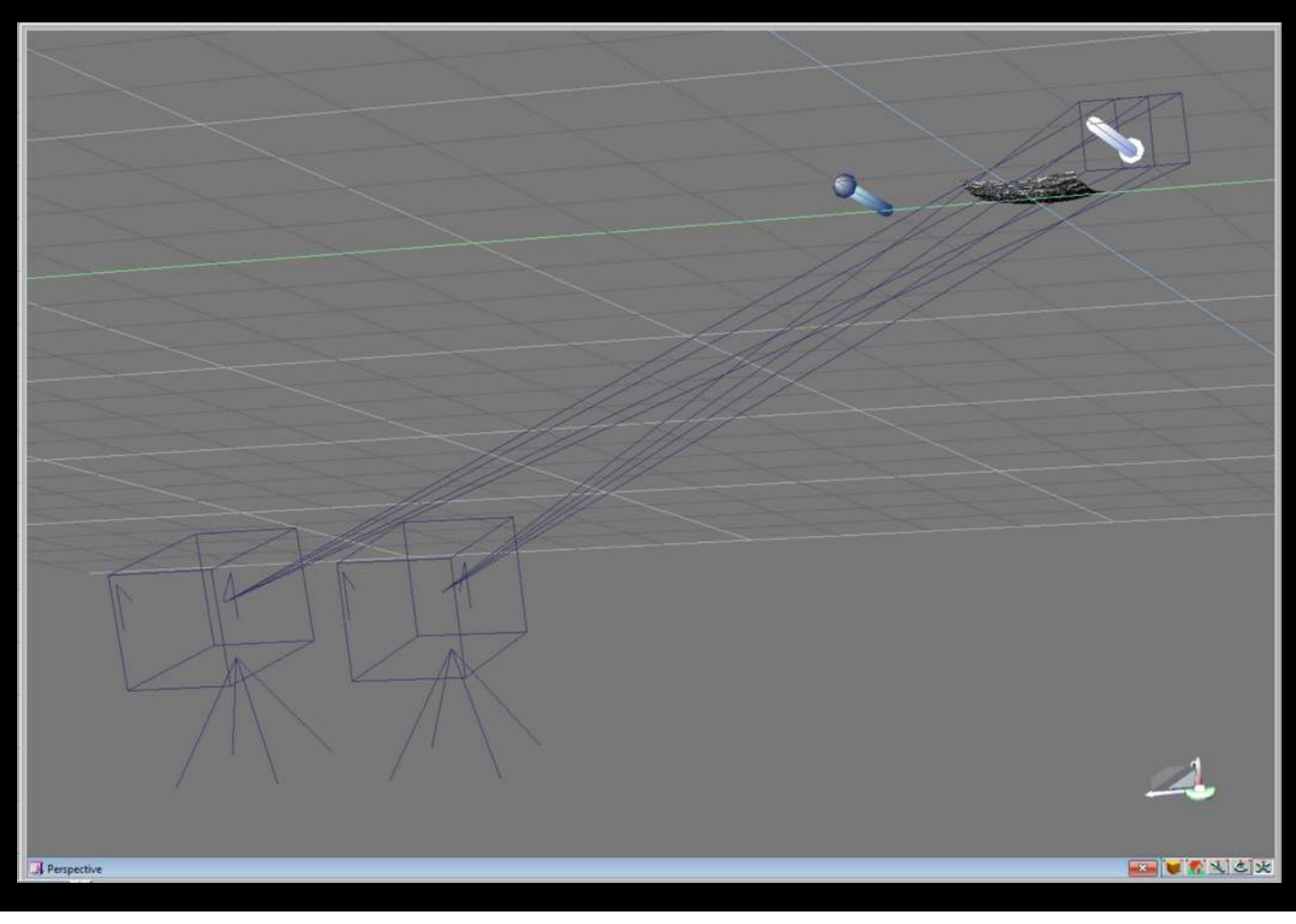

- Same principal as Paul's cross-eyed method
- Instead of Moon at two different libration angles, use two cameras
- Distance between cameras sets depth of field

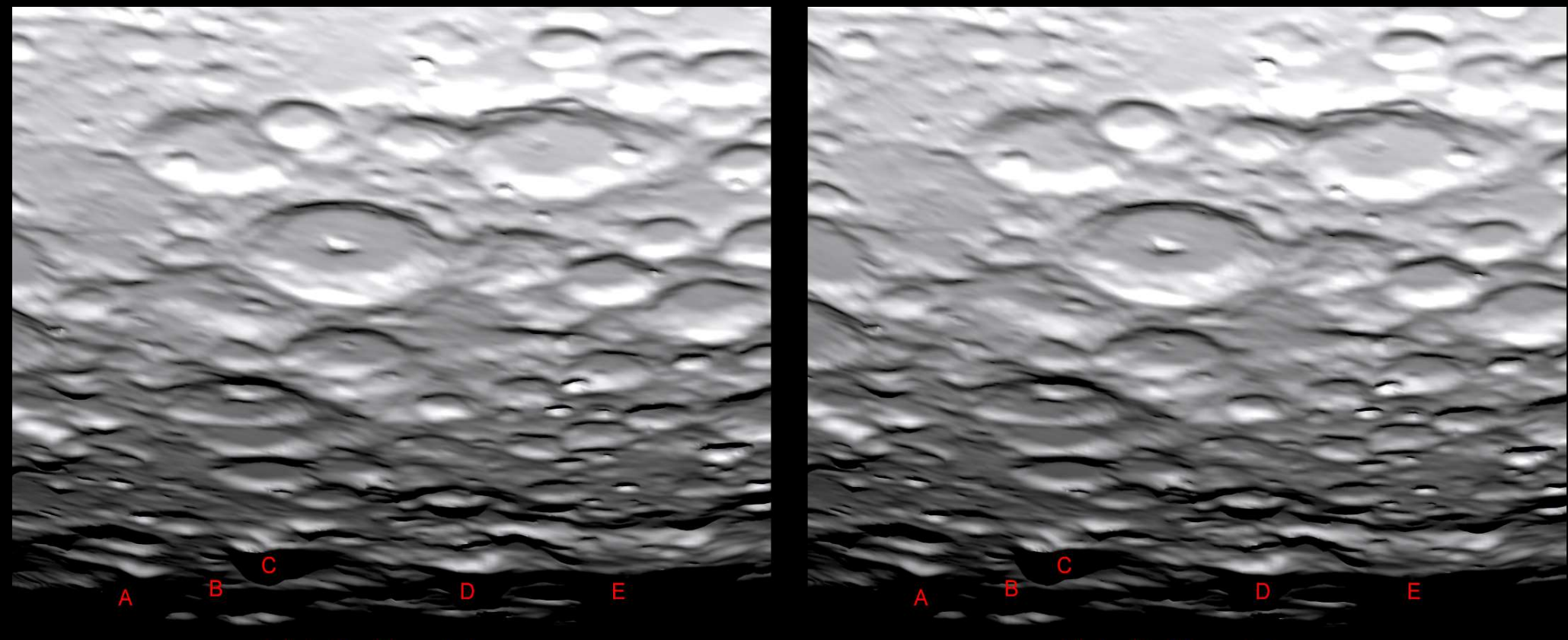

**Liebnitz Mountains** 

**Liebnitz Mountains** 

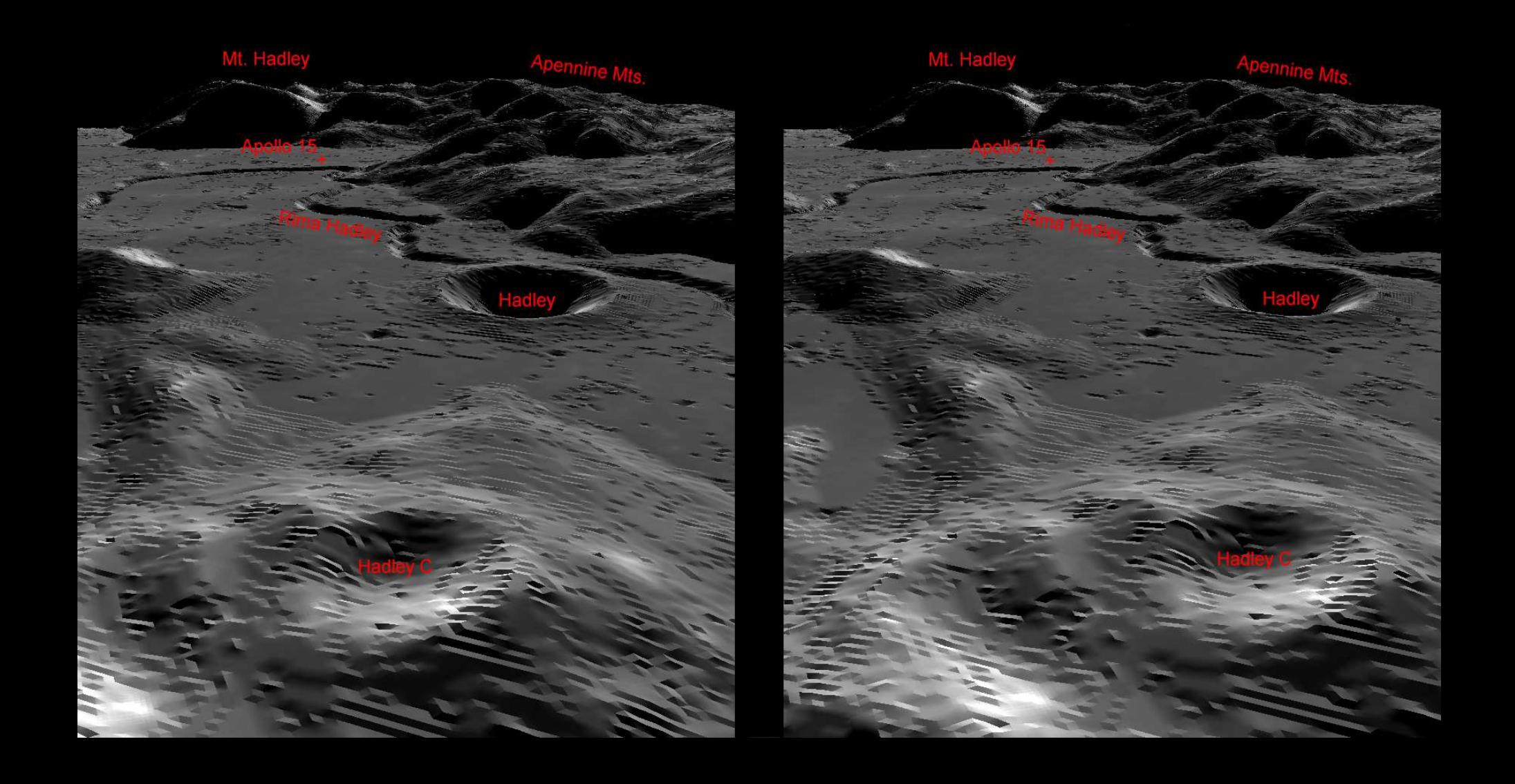

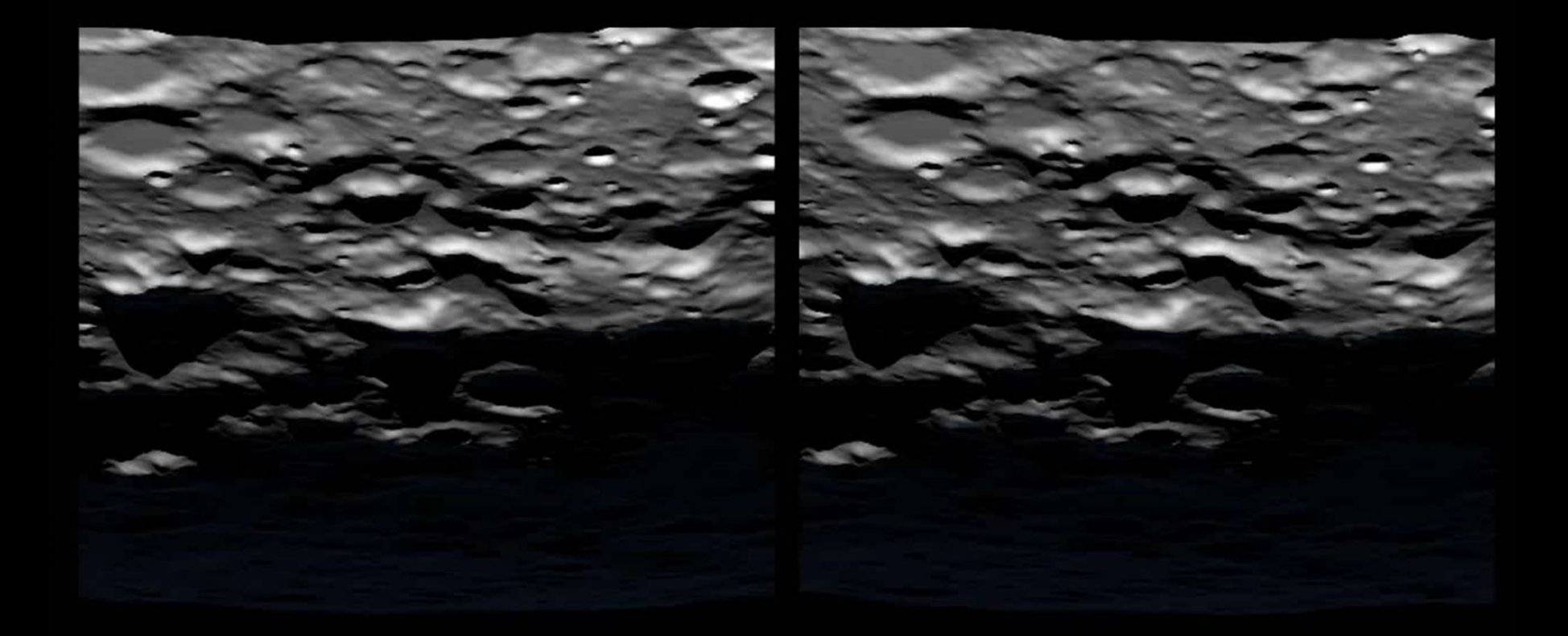